## *Марчук Оксана Олександрівна к.пед.н., доцент кафедри педагогіки, ПВНЗ «Міжнародний економіко-гуманітарний університет ім. акад. С. Дем'янчука»*

## **ВИКОРИСТАННЯ ІНТЕРНЕТ-МАТЕРІАЛІВ ПІД ЧАС ВИВЧЕННЯ ВОЛИНСЬКОГО ШКІЛЬНИЦТВА ХІХ – ПЕРШОЇ ПОЛОВИНИ ХХ СТ. У ЗАКЛАДАХ ВИЩОЇ ОСВІТИ**

Важливе значення для освіти сьогодення має впровадження в навчальний процес кращих здобутків вітчизняної педагогіки, зокрема, і наукового доробку педагогів Волинської губернії та Волинського воєводства, які в ХІХ – першій половині ХХ століття виробили оригінальну систему навчання та виховання молоді в освітньо-культурних установах. У Національній доктрині розвитку освіти написано, що робота вчителя та викладача повинна бути спрямована на «виховання особистості, яка усвідомлює свою належність до Українського народу, сучасної європейської цивілізації, орієнтується в реаліях і перспективах соціокультурної динаміки» [1].

Стрімкий розвиток комп'ютерних технологій початку ХХІ ст., запровадження START-навчання дає можливість широко використовувати Інтернет-матеріали під час проведення лекційних та практичних занять зі студентами у вищій школі.

Впровадження сучасних інформаційно-комунікаційних технологій навчання (ІКТН) досліджено в працях Є. Ф. Вінниченка, О. В. Вітюка, Ю. В. Горошка, M. І. Жалдака, В. І. Клочка, Т. І. Лисенко, І. В. Лупан, Ю. І. Машбиця, Г. О. Михаліна, Н. В. Морзе, С. А. Ракова, Ю. С. Рамського, С. О. Семерікова, О. А. Смалько. Дослідниця сучасних технологій навчання Т. Г. Крамаренко пояснила, що « молода генерація людей має бути здатною забезпечити високий рівень конструкторських розробок та технологій, створити надійне наукове підґрунтя для розв'язування актуальних проблем економіки, охорони довкілля тощо» [2, с. 2]. Проблема становлення освіти на території Волинської губернії служила об'єктом для дослідження робіт таких учених, як: О. Борейко, А. Дем'янчук, Т. Джаман, М. Євтух, М. Левківський, М. Мельник, В. Омельчук .

Аналіз Інтернет-матеріалів засвідчив, що сьогодні є багато інформації про становлення освіти на Волині в ХІХ – першої половини ХХ століття. Зокрема, є доступ до маловідомих архівних джерел, відтак у PDF – форматі можна прочитати статути навчальних закладів, статистичні звіти про кількість учнів, шкіл, будинків дитини, громадських товариств, що діяли на території Волинської губернії та Волинського воєводства.

Велика кількість архівних матеріалів про освітньо-культурні осередки, що діяли на території Волині, міститься в електронному каталозі Російської держаної бібліотеки. У її електронних фондах є видання, що були опубліковані ще на початку ХІХ століття, починаючи з 1881 р. [3].

Матеріали про становлення освіти на Волині викладачам закладів вищої освіти доцільно використовувати під час вивчення таких дисциплін: «Історія педагогіки, «Історія дошкільної педагогіки», «Порівняльна педагогіка», «Історія України». Окремі відомості про вивчення навчальних предметів у церковнопарафіяльних школах, духовних училищах, гімназіях та прогімназія Волинської губернії та Волинського воєводства можна опрацьовувати зі студентами педагогічних спеціальностей під час вивчення методики викладання української мови, природознавства, образотворчого мистецтва, музики та інших. На практичних заняттях доцільно читати тексти, вправи, графічні матеріали, які були подані у тогочасних підручниках для шкіл. порівнювати їх із сучасними навчальними виданнями.

Нами було виокремлено окремі групи Інтернет-матеріалів про освіту Волині в другій половині ХІХ – першій половині ХХ століття, які доречно використовувати в закладах вищої освіти (рис. 1)

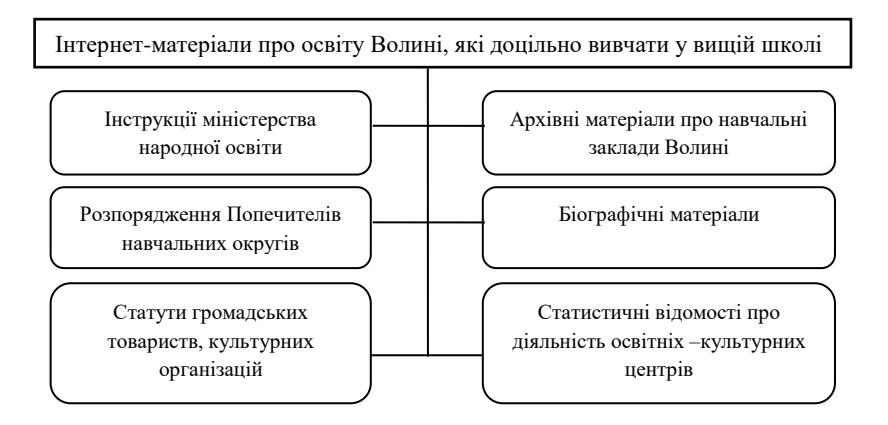

## **Рис. 1. Інтернет-матеріали про освіту Волині, які доцільно вивчати під час лекційних і практичних занять у закладах вищої освіти.**

При використанні Інтернет-матеріалів доцільно використовувати сучасні різноманітні форми навчання. Кращому засвоєнню знань про діяльність відомих діячів освіти та культури Волині, функціонування соцініанських шкіл, Острозької Академії, церковних та духовних закладів сприяє використання традиційних методів: словесні (розповідь, пояснення, бесіда, інструктаж), наочні (ілюстрація, демонстрація, спостереження), практична робота, вправи).

Проводячи заняття, на яких вивчаються історичні Інтернет-матеріали, викладачам слід широко застосовувати інтерактивні методи та форми роботи зі студентами: колективні (кейс-метод, мозковий штурм, мікрофон, ажурна пилка), групові (робота в парах, метод проектів). Вони розвивають

дослідницькі вміння, навчають орієнтуванню в Інтернет-просторі, узагальненню та систематизації наукової інформації.

Ця методика застосовується при використанні Інтернет-матеріалів про освіту Волині у ХІХ – першій половині ХХ століття зі студентами ПВНЗ «Міжнародний економіко-гуманітарний університеті мені С. Дем'янчука» на практичних заняттях із педагогіки, історії педагогіки, історії дошкільної педагогіки.

Метод проектів на краєзнавчу тематику створює умови для самореалізації студентів. У сучасній науковій літературі пояснено, «Проект – це особливий вид пізнавальної діяльності та її результат, що характеризуються такими ознаками: наявність соціально значущого завдання; планування дій щодо розв'язання проблеми; пошук інформації, яка потім буде оброблена й осмислена; створення продукту, що являє собою результати цієї діяльності; презентація продукту» [4].

Використання Інтернет-матеріалів про шкільництво на Волині у ХІХ – першій половині ХХ століття дозволяє викормити зі студентами закладів вищої освіти шляхи впровадження кращого досвіду освітян минулого в практику шкіл сьогодення за такими напрямами: а)створення розгалуженої мережі шкіл різних типів та форм власності; б) залучення до просвітницької діяльності активістів громадських товариств; в) використання і в навчальновиховному процесі доцільних методів та прийомів навчання, спрямованих на усесторонній розвиток дитячої особистості. При роботі із архівними матеріалами викладач повинен використовувати інтерактивні методи роботи, технології SMART навчання, які сприяють інтеграції сучасної вітчизняної освіти в європейський освітній простір.

## *Список використаних джерел*

1. Національна доктрина розвитку освіти. Електронний ресурс: infolibrary.com.ua. (дата звернення – 17.10.2019).

2. Крамаренко Т. Г. Формування особистісних якостей школяра у процесі комп'ютерно-орієнтованого навчання математики: автореферат дисертації на здобуття наукового ступеня кандидата педагогічних наук за спеціальністю 13.00.02 – Теорія та методика навчання (математика). Київ, 2008, 20 с.

3. Електронний каталог. Російська державна бібліотека. Електронний ресурс: [https://https://www.rsl.ru/ru/4readers/catalogues.](https://https/www.rsl.ru/ru/4readers/catalogues) (дата звернення 01.11.2019).

4. Слижук О. А. Використання методу проектів для організації індивідувальної роботи студентів філологічного факультету. *[Вісник](http://www.irbis-nbuv.gov.ua/cgi-bin/irbis_nbuv/cgiirbis_64.exe?Z21ID=&I21DBN=UJRN&P21DBN=UJRN&S21STN=1&S21REF=10&S21FMT=JUU_all&C21COM=S&S21CNR=20&S21P01=0&S21P02=0&S21P03=IJ=&S21COLORTERMS=1&S21STR=%D0%9669658:%D1%84%D1%96%D0%BB%D0%BE%D0%BB.)  [Запорізького національного університету. Філологічні науки.](http://www.irbis-nbuv.gov.ua/cgi-bin/irbis_nbuv/cgiirbis_64.exe?Z21ID=&I21DBN=UJRN&P21DBN=UJRN&S21STN=1&S21REF=10&S21FMT=JUU_all&C21COM=S&S21CNR=20&S21P01=0&S21P02=0&S21P03=IJ=&S21COLORTERMS=1&S21STR=%D0%9669658:%D1%84%D1%96%D0%BB%D0%BE%D0%BB.)* 2012, № 1, С. 386 –389.

5. Яковишина Т. Релігійне виховання дівчаток у жіночих закладах Волині в 2 пол. ХІХ – на поч. ХХ ст. (на прикладі Острозького жіночого училища графа Д. Блудова). *Наукові записки. Серія, «Психологія та педагогіка»*. Острог , 2012. Вип. 21, С. 93–104.